```
1. 2分探索木は、右図に示すように、その中のどのノード n をとっても、その左
  の部分木には n より小さい要素, 右の部分木には n より大きい要素しかない
  ような 2 分木である。このデータ構㐀は文字通り探索に適する。以下のプログ
  ラムは 2 分探索木を構築して,そこから指定のキーを持つノードを探索するも
  のである。空欄を適切に埋めて実行し,探索の平均計算量を考察せよ。
```

```
/* BSTree.java */
public class BSTree {
  private Node root = null;
  // クラス内での内部クラスの定義
  public class Node {
    private final String key;
    public int data;
    private Node left, right;
    private Node(String key) {
      this.key = key;
     this.data = 0;
     left = right = null; }
  }
  // キーを指定してノードを探索する
  // add が真なら,ない場合に新たに作って挿入
  public Node find(String key, boolean add) {
    // 木が空の場合は特別
   if (root == null) {
     if (add) root = new Node(key);
```

```
 return root;
 }
```

```
 // ループによるノードの探索
Node n = root:
 while (true) {
  int cmp = key.compareTo(n.key);
 if (cmp \langle 0) {
   if (n.left == ) {
```
if (add) n.left =

```
 return n.left;
    }
    // 木を降りていく
   n = } else if (cmp > 0) {
   if (n.right == ) {
      if (add) n.right =
      return n.right;
    }
   n = } else { // cmp == 0 (発見)
    return n;
   }
 }
```
}

```
 // 木のすべての要素を表示する
   public void traverse() {
     traverse(root, 0);
   }
   // 再帰で部分木の要素を昇順に表示する
   private void traverse(Node n, int level) {
     if (n == null) return;
    traverse(, the set of the set of the set of the set of the set of the set of the set of the set of the set of the set of the set of the set of the set of the set of the set of the set of the set of the set of the set of th
    for (int i = 0; i < level; i++) System.out.print(" ");
     System.out.printf("+ %s(%d)%n",
                    n.key, n.data);
    traverse(, level + 1); }
}
/* Program.java */
import java.util.Scanner;
public class Program {
   public static void main(String[] args) {
     BSTree tree =
    Scanner sc = new Scanner(System.in);
     // 木の構築(単語のカウント)
     while (true) {
       System.out.print("文字列? ");
       String key = sc.next();
       // quit と入力したらプログラム終了
       if (key.equals("quit")) break;
       // 内部クラスの利用方法
       BSTree.Node n = tree.find(key, true);
      n.data = n.data + 1; tree.traverse();
       System.out.println();
     }
  }
```
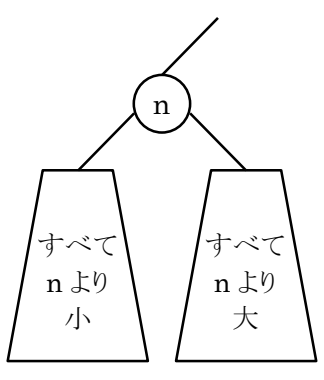

```
2. 単純な 2 分探索木は,データの登録順によっては木の形が左右対称から大きく崩れ,探索㏿度が低下する。
   平衡木 (AVL 木)では、どのノードから見た左右の部分木の高さの差も1以内に収まるように、下図に示
   すような回転操作を利用してなるべく平衡を保つ。
     下記のプログラムに, traverse メソッドや main
    メソッドを補って実行し、実行画面を示して平衡木
   のしくみと回転操作について理解せよ。
 /* AVLTree.java */
 public class AVLTree {
    private Node root = null;
    // 内部クラス
    public class Node {
      private final String key;
      public int data;
     private Node left, right;
      // 左右の子ノードを根とする部分木の高さ
     private int heightL, heightR;
      public Node(String key) {
       this.key = key;
      left = right = null;heightL = heightR = 0;
      }
      // 左右の部分木の高さを計算し直す
      private void fixHeights() {
      heightL = heightR = 0;
       if (left != null) {
        heightL = Math.max(left.heightL,
                         left.heightR) + 1;
       }
       if (right != null) {
         // 上記を参考にして作成せよ
       }
     }
    }
    // 回転操作を使って左右のバランスを維持する
    // 引数:部分木の今の根 → 戻り値:新しい根
    private Node rebalance(Node n) {
      // 左右の部分木の高さを比較する
     int b = n.heightL - n.heightR;
    if (b \ge 2) {
       // 左の子の下が深すぎる場合
      Node l = n.left;if (1 != null && l.heightL < l.heightR) {
         // その右の孫の下が深いなら二重回転
        n.left = rotateLeft(n.left);
       }
       n = rotateRight(n);
      } else if (b <= -2) {
                                               // 右の子ノードを部分木の新しい根にする回転操作
                                               // 引数:部分木の今の根 → 戻り値:新しい根
                                               private Node rotateLeft(Node n) {
                                                 Node r = n.right; // 新しい根
                                                n.right = r.left;r. left = n;
                                                 // 再構成した部分木の高さを反映させる
                                                 n.fixHeights(); r.fixHeights();
                                                 return r;
                                               }
                                               // 左の子ノードを部分木の新しい根にする回転操作
                                               private Node rotateRight(Node n) {
                                                 // rotateLeft を参考に作成せよ
                                               }
                                               // 再帰を利用したノードの探索と挿入
                                               public Node find(String key, boolean add) {
                                                if (root == null) {
                                                  if (add) root = new Node(key);
                                                  return root;
                                                 }
                                                 // 発見したノードを一時退避してバランス調整
                                                Node ret = find(root, key, add); root = rebalance(root);
                                                 return ret;
                                               }
                                               private Node find(Node n, String key,
                                                               boolean add) {
                                                 Node ret; // 見つけたノードを返す
                                                 int cmp = key.compareTo(n.key);
                                                if (cmp \langle 0) {
                                                  if (n.left == null) {
                                                   if (add) n.left = new Node(key); ret = n.left;
                                                   } else {
                                                    ret = find(n.left, key, add);
                                                   }
                                                   // ノード増加の可能性があるのでバランス調整
                                                  n.left = rebalance(n.left);
                                                  n.fixHeights();
                                                 } else if (cmp > 0) {
                                                        70
                                                   30<sup>2</sup>10 50
                                                                          30
                                                                      10
                                                                               70
                                                                           50 90
                                                  回転
```

```
 // 右の子の下が深すぎる場合
Node r = n.right;
```

```
 // b >= 2 の場合を参考に作成せよ
  }
  return n; // 再構成された部分木の根
 }
```
// cmp < 0 の場合を参考に作成せよ

} else { // cmp == 0(発見)

 $ret = n;$ 

return ret;

}

}